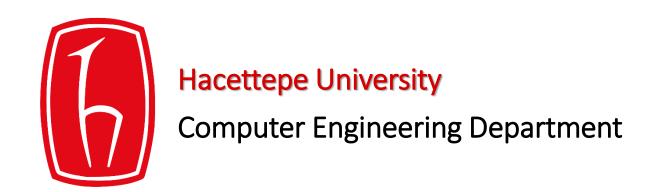

# Programming in python &

BBM103 Introduction to Programming Lab 1
Week 13

#### C - Command Line Arguments

The command line arguments are handled using main() function arguments:

- argc refers to the number of arguments passed,
- argv[] is a pointer array which points to each argument passed to the program

## Example:

```
#include <stdio.h>
int main( int argc, char *argv[] ) {
   if( argc == 2 ) {
        printf("The argument supplied is %s\n", argv[1]);
   }
   else if( argc > 2 ) {
        printf("Too many arguments supplied.\n");
   }
   else {
        printf("One argument expected.\n");
   }
}
```

When the above code is compiled and executed with single argument

```
./a.out testing
```

#### Output:

The argument supplied is testing

```
./a.out "testing1 testing2"
Example:
                                  Programm name ./a.out
                                  The argument supplied is testing1 testing2
#include <stdio.h>
int main( int argc, char *argv[] ) {
  printf("Program name %s\n", argv[0]);
   if( argc == 2 ) {
     printf("The argument supplied is %s\n", argv[1]);
  else if( argc > 2 ) {
     printf("Too many arguments supplied.\n");
  else {
     printf("One argument expected.\n");
```

#### C - Functions

A function is a group of statements that together perform a task. Every C program has at least one function, which is main(), and all the most trivial programs can define additional functions.

### Defining a Function

• The general form of a function definition in C programming language is as follows:

```
return_type function_name( parameter list ) {
   body of the function
}
```

## Example:

```
/* function returning the max between two numbers */
int max(int num1, int num2) {
   /* local variable declaration */
   int result;
   if (num1 > num2)
      result = num1;
   else
      result = num2;
   return result;
```

#### **Function Declarations**

 A function declaration tells the compiler about a function name and how to call the function. The actual body of the function can be defined separately.

```
return_type function_name( parameter list );
int max(int num1, int num2);
```

# Calling a Function – Example:

```
#include <stdio.h>
/* function declaration */
int max(int num1, int num2);
int main () {
  /* local variable definition */
  int a = 100;
  int b = 200;
   int ret;
  /* calling a function to get max value */
   ret = max(a, b);
   printf( "Max value is : %d\n", ret );
   return 0;
```

#### Output:

Max value is : 200

```
/* function returning the max between two numbers */
int max(int num1, int num2) {
    /* local variable declaration */
    int result;

if (num1 > num2)
    result = num1;
else
    result = num2;

return result;
}
```